# **BAB II**

# **TINJAUAN PUSTAKA DAN LANDASAN TEORI**

#### **2.1 Tinjauan Pustaka**

Baskara, dkk (2018) merancang sebuah mesin pengiris bawang merah. Alat pengiris ini menggunakan 4 mata pisau yang dipasang pada piringan yang berputar pada porosnya sebagai media untuk mengiris bawang merah dengan ukuran ketebalan yang dapat diatur dengan mengatur jarak mata pisau terhadap landasan piringanya. Tujuan perancangan alat pengiris ini yaitu untuk meningkatkan efektivitas dan efisiensi dari penggunaan waktu dan tenaga kerja dalam pengirisan bawang merah. Pada alat ini, penulis menggunakan motor listrik sebagai sumber tenaganya. Metode pendekatan yang digunakan penulis yaitu merancang, membuat mesin, dan hasil uji coba mesin. Penggerak yang digunakan yaitu motor listrik 0,75 hp, diperoleh kapasitas alat 56,21 kg/jam dengan kecepatan pengirisan 162 rpm dan ketebalan irisan rata-rata 0,21 mm.

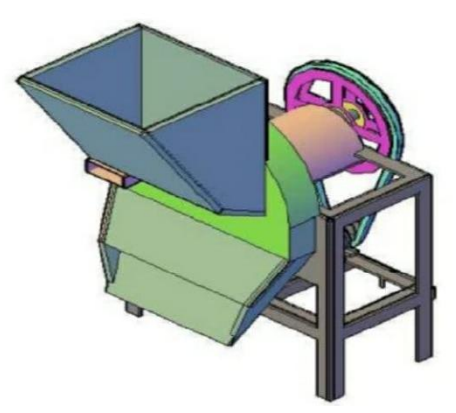

Gambar 2. 1 Mesin pengiris bawang merah tipe vertikal (Ilham dkk, 2018)

Effendi & Khumaidi, (2018) merancang mesin perajang bawang serbaguna berpenggerak motor listrik tujuan dari perancangan ini adalah supaya bisa membantu mempermudah usaha kecil menengah dengan membuat mesin perajang bawang kelas *home industry* agar proses produksi tidak lagi dilakukan secara konvensional untuk mencapai hasil yang lebih baik, baik dari segi kualitas maupun segi kuantitas. Metode pendekatan perancangan yang digunakan penulis

yaitu konsep desain, hasil rancang bangun, dan pengujian.Hasil dari kegiatan ini adalah rancang bangun mesin perajang bawang serbaguna. Dengan daya motor penggerak 0,25 HP, dan tegangan 220 V mesin perajang bawang ini mampu menghasilkan produksi sebesar 55 kg/jam.

Zuhri, dkk (2021) melakukan penelitian dengan judul "Rancang Bangun Alat 3 In 1 Pengolahan Bawang yang Ergonomi bagi *Home Industry*'' Perancangan yang dilakukan menghasilkan mesin yang dapat melakukan 3 proses sekaligus yaitu pengupasan, pengirisan dan penggorengan bawang. Penggerak yang digunakan yaitu motor listrik 1 hp. Tujuan dirancangnya alat ini yaitu agar dapat digunakan untuk mengolah bawang merah dari mulai pengupasan, hingga penggorengan. Metode yang digunakan penulis dalam perancangan ini yaitu modifikasi atau *quality function deployment*. Berdasarkan pada hasil uji coba hasil irisan yang terbaik diambil pada rpm 750 denganwaktu 24,92 detik dan hasil irisan yang rapi serta teratur, tetapi pada hasil uji coba yang paling efisien digunakan ialah 400 rpm dikarenakan putaran yang pas untuk mengupas dan mengiris bawang merah yang diproses dengan waktu sekitar 1 menit kurang.

Dharmawan dkk, (2022) merancang mesin Rancang Bangun dan Kinerja Keripik Pisang dengan Empat Pisau Horizontal menggunakan penggerak motor listrik. Tujuan dari perancangan mesin pengiris pisang ini yaitu agar pengirisan pisang lebih mudah dan dapat mempersingkat waktu. Metode pendekatan perancangan penulis yaitu pembuatan model mesin, perekayasa mesin perajang, dan pengujian mesin. Alat ini menggunakan 4 mata pisau, yang berfungsi memotong pisang sesuai dengan ketebalan yang sudah ditentukan dan hasil ketebalan irisan 2,2 mm. Penggerak yang digunakan yaitu motor listrik 1/4 hp. Pada hasil uji coba kecepatan yang paling efisien digunakan yaitu 440 rpm.

Rahman, (2022) melakukan penelitian dengan judul "Analisa kebutuhan Daya Mesin Pemotong Pisang pada Pembuatan Keripik Pisang Kapasitas 120 kg/jam''. Tujuan dilakukanya analisa ini adalah untuk mengetahui kebutuhan daya yang diperlukan untuk mengiris pisang dengan kapasitas 120 kg/jam. Metode pendekatan yang dilakukan penulis yaitu observasi, dokumentasi, wawancara, dan hasil. Alat ini menggunakan 4 mata pisau yang dipasang pada

piringan yang berputar pada porosnya sebagai media untuk mengiris pisang dengan ukuran ketebalan yang sudah ditentukan sesuai kebutuhan. Penggerak yang digunakan yaitu motor listrik dengan daya 1 hp dengan daya yang dibutuhkan 0,503 hp, kecepatan pengirisan 990 rpm. Berikut penulis lampirkan data perbandingan dari tinjauan pustaka:

| N <sub>o</sub> | Tahun | Penulis              | Metode                 | Hasil                        |  |
|----------------|-------|----------------------|------------------------|------------------------------|--|
| $\mathbf{1}$   | 2018  | Ilham Baskara        | Merancang, membuat     | tebal irisan: 0,2 mm         |  |
|                |       |                      | mesin, hasil uji mesin | kemiringan pisau: 4°         |  |
|                |       |                      |                        | Daya motor: 0,75 hp          |  |
|                |       |                      |                        | Kecepatan: 162 rpm           |  |
|                |       |                      |                        | Kapasitas: 56,2 kg/jam       |  |
| $\overline{2}$ | 2018  | Riki effendi<br>$\&$ | Konsep desain, hasil   | tebal irisan: 1 mm           |  |
|                |       | Muhammad             | bangun,<br>rancang     | Daya motor: $\frac{1}{4}$ hp |  |
|                |       | Khumaidi             | pengujian              | Kecepatan: 400 rpm           |  |
|                |       |                      |                        | Kapasitas: 55 kg/jam         |  |
| $\overline{3}$ | 2021  | Moch. Zuhri, dkk     | Quality function       | tebal irisan: 0,001 mm       |  |
|                |       |                      | deployment             | Daya motor: 1 hp             |  |
|                |       |                      |                        | Waktu: 1 kg 7 menit          |  |
|                |       |                      |                        | Kecepatan: 750 rpm           |  |
| $\overline{4}$ | 2022  | Agus                 | Pembuatan model        | tebal irisan: 2,2 mm         |  |
|                |       | Dharmawan            | mesin, perekayasa      | Daya motor: $\frac{1}{4}$ hp |  |
|                |       |                      | mesin perajang,        | Kecepatan: 440 rpm           |  |
|                |       |                      | pengujian mesin        | $(77.6 %)$ berhasil          |  |
|                |       |                      |                        | $22,4\%$ rusak)              |  |
| 5              | 2022  | Reza Aulia           | Observasi,             | tebal irisan: 2 mm           |  |
|                |       | Rahman               | dokumentasi,           | Daya motor: 1 hp             |  |
|                |       |                      | wawancara, hasil       | Kecepatan: 990 rpm           |  |
|                |       |                      |                        |                              |  |

Tabel 2. 1 Perbandingan tinjauan pustaka

# **2.2 Landasan Teori**

#### **2.2.1 Bawang merah**

Bawang merah (*allium cepa*) merupakan sayuran yang berasal dari Pakistan yang dapat dibudidayakan di daerah dingin sub tropis dan tropis. Bawang merah menjadi bumbu hampir seluruh masakan di dunia serta dapat dimakan secara mentah. Tanaman ini mengandung vitamin C, kalium, serat dan asam folat. Kegunaan lain bawang merah adalah sebagai obat tradisional karena bawang merah mengandung efek antiseptik dan senyawa *allin* (Effendi dan Khumaidi, 2018).

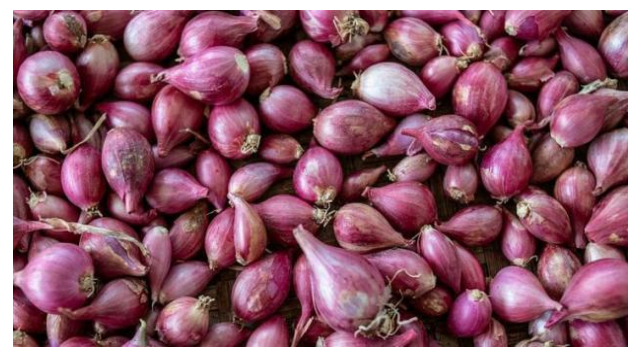

Gambar 2. 2 Bawang merah

#### **2.2.2 Proses Perancangan**

Perancangan *(design)* secara umum dapat didefinisikan sebagai formulasi rencana untuk memenuhi kebutuhan manusia. Sehingga secara sederhana perancangan dapat diartikan sebagai suatu proses yang bertujuan untuk menganalisis, menilai, memperbaiki dan menyusun suatu sistem, baik sistem fisik maupun non fisik yang optimum untuk waktu yang akan datang dengan memanfaatkan informasi yang ada (Nur dan Suyuti, 2017).

# A. Metode Perancangan Menurut VDI 2222

VDI merupakan singkatan dari *Verein Deutsche Ingenieuer* yang artinya adalah Persatuan Insinyur Jerman. Perancangan menurut VDI 2222 lebih sederhana dan lebih singkat. Tahapan perancangan menurut VDI 2222 ditunjukan pada gambar 2.4 dibawah ini.

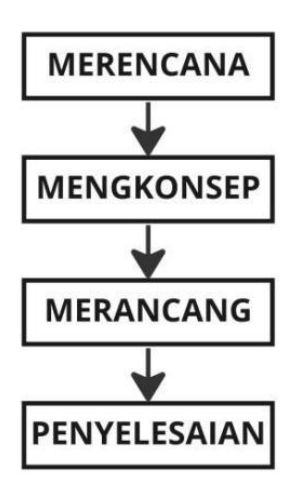

Gambar 2. 3 Perancangan menurut VDI 2222

Urutan tahapan perancangan menurut VDI 2222 adalah sebagai berikut:

1. Merencana

Merupakan suatu kegiatan pertama dari tahap perancangan dalam mengidentifikasi suatu masalah. Tahapan ini berisi tentang masukan desain dan rencana realisasi desain yang akan dibuat.

# 2. Mengkonsep

Mengkonsep yaitu tahap perancangan sketsa dan spesifikasi teknis terhadap ide desain yang sudah ditetapkan.

#### 3. Merancang

Merancang yaitu memberikan desain wujud dan desain rinci terhadap ide desain. Ide desain ini sudah melewati analisa, pemilihan dan penentuan ide desain.

#### 4. Penyelesaian

Penyelesaian yaitu melakukan *finishing* terhadap rancangan desain, dengan melakukan verivikasi terhadap konsumen/*marking* dan penyiapan dokumen untuk disampaikan kepada lini produksi.

#### B. Gambar Teknik

Gambar Teknik adalah suatu alat komunikasi atau media antara perencana dengan pelaksana dalam bentuk bahasa gambar yang dituangkan secara praktis, jelas dan mudah dimengerti oleh kedua belah pihak. Gambar memiliki beberapa fungsi yang dapat digolongkan menjadi tiga golongan, yaitu:

#### 1. Penyampaian informasi

Gambar mempunyai fungsi sebagai penerus maksud dari perancang dengan tepat kepada setiap orang yang bersangkutan seperti perencanaan proses, pembuat, pemeriksa, dan perakit.

#### 2. Pengawet, penyimpan dan penggunaan keterangan

Gambar merupakan data teknis yang sangat baik untuk menyimpan informasi dari suatu perusahaan. Gambar bukan saja diawetkan untuk mensuplai bagian-bagian produk untuk perbaikan saja, tetapi gambar diperlukan juga untuk disimpan sebagai bahan informasi untuk rencana-rencana baru di waktu yang akan datang.

#### 3. Cara pemikiran dalam penyampaian informasi

Gambar tidak hanya melukiskan gambar tetapi berfungsi sebagai sarana untuk meningkatkan daya pikir perancang. Konsep abstrak yang melintas dalam pemikiran diwujudkan dalam bentuk melalui proses pemikiran dari perencanaan dan gambar.

#### C. *Solidworks*

*Solidworks* adalah salah satu CAD *software* yang dibuat oleh *Dassault Systemes*. *Software solidworks* digunakan untuk merancang *part* permesinan atau susunan *part* permesinan yang berupa *assembly* dengan tampilan 3D untuk mempresentasikan *part* sebelum *real part*-nya dibuat atau tampilan 2D (*drawing*) untuk gambar proses permesinan (S Rahmat, 2019).

*Solidworks* merupakan salah satu *software powerful* yang digunakan untuk membuat sketsa, bereksperimen dengan fitur dan dimensi, serta menghasilkan model dan gambar detail. Terdapat fitur sketsa, 3D, *assembly*, dan 2D *drawing* yang merupakan fitur pada *solidworks* yang berupa gambar rancangan sebagai acuan untuk membuat alat (Altalmas dkk, 2013).

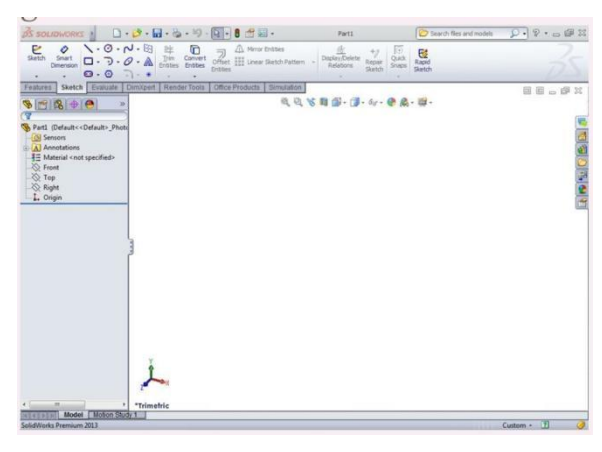

Gambar 2. 4 Tampilan awal *Solidworks* (Triono, 2017)

#### **2.2.3 Komponen Elemen Mesin**

Elemen mesin adalah studi tentang bagian-bagian mesin yang terlihat dari segi bentuk, komponen, cara kerja, cara desain, dan perhitungan kekuatan komponen. Komponen-komponen elemen mesin yang digunakan dalam rancang bangun mesin perajang bawang merah diantaranya adalah:

# **2.2.4 Motor Listrik**

AC motor merupakan motor listrik yang digerakan oleh arus bolak-balik yang dapat mengubah energi listrik menjadi energi mekanik. Energi ini memanfaatkan gaya atau *force* yang dihasilkan oleh medan magnet yang berputar karena adanya arus bolak-balik yang mengalir melalui kumparanya. AC motor dapat bergerak melalui prinsip kemagnetan. Motor sederhana berisi sebuah kumparan/*coil* dan dua magnet tetap *(fixed magnets)* yang mengelilingi poros. Ketika muatan listrik diterapkan pada kumparan, maka kumparan tersebut akan menjadi elektromagnet dan kemudian akan menghasilkan medan magnet. Hal tersebut akan membuat kumparan bergerak dan mulai berputar, sehingga motor pun dapat bekerja (Suharno, dkk 2011). Motor listrik dapat dilihat pada Gambar 2.5 berikut.

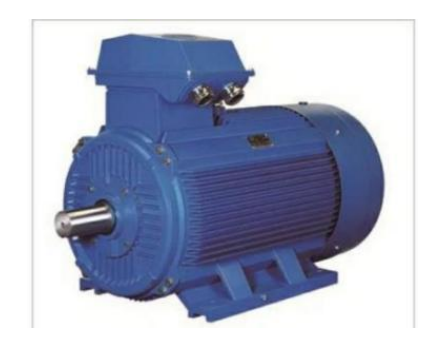

Gambar 2. 5 Motor listrik (Ratnasari, 2022)

- a. Rumus perhitungan motor listrik
- 1) Perhitungan daya motor
	- a) Torsi

Perhitungan torsi jika yang diketahui adalah gaya sentrifugal, gaya potong, atau gaya lain yang secara konteks sama, serta diameter putaranya:

$$
T = F \times r \tag{2.1}
$$

Dimana:

 $T = Torsi (N.mm)$ 

 $r =$  jari-jari putar dari gaya (m)

$$
F = \text{Gaya (N)}
$$

Perhitungan torsi jika yang diketahui adalah daya dari penggeraknya:

$$
T = \frac{p}{\omega} \tag{2.2}
$$

Dimana:

- $T = Torsi (N.mm)$
- $P =$ Daya (Watt)
- *ω* = Kecepatan sudut (rad/detik)
- b) Kecepatan sudut pada motor listrik di rumuskan sebagai berikut:

$$
\omega = \frac{2\pi n}{60} \tag{2.3}
$$

Dimana:

ω= Kecepatan sudut (rad/detik)

$$
n =
$$
Putaran (rpm)

c) Menghitung daya motor listrik yang dibutuhkan

Setelah perhitungan torsi diketahui kemudian diteruskan dengan menghitung daya. Daya dapat dihitung dengan persamaan berikut (Mott, 2009)  $P = Tx \omega$  (2.4)

Dimana:

- $P =$ Daya (Watt)
- $T = Torsi (N.mm)$
- $\omega$  = Kecepatan sudut (rad/detik)

#### **2.2.5 Puli dan Sabuk**

Puli adalah sebuah mekanisme yang terdiri dari roda pada sebuah poros atau batang yang memiliki alur diantara pinggiran di sekelilingnya. Sebuah tali, kabel atau sabuk biasanya digunakan pada alur puli untuk memindahkan daya. Puli digunakan untuk mengubah arah gaya yang digunakan, meneruskan gerak rotasi, atau memindahkan beban yang berat.Fungsi dari puli untuk memindahkan daya, torsi dan kecepatan, serta dapat memindahkan beban yang berat dengan variasi diameter yang berbeda. Sedangkan sabuk adalah elemen daya yang fleksibel yang dipasang secara ketat pada puli atau cakra. Jika sabuk digunakan untuk penurunan kecepatan, puli kecil dipasang pada poros yang berkecepatan tinggi, semisal poros motor listrik. Puli besar dipasang pada mesin yang digerakan. *V-belt* adalah sabuk atau *belt* terbuat dari karet dan mempunyai penampung trapesium (Mott. R. L, 2009). Keuntungan menggunakan sabuk penggerak V adalah sebagai berikut:

- 1. Ratio kecepatan besar.
- 2. Tahan lama (3-4) tahun.
- 3. Mudah memasang dan melepas
- 4. Tidak bersuara
- 5. Dilengkapi degan penyerap hentakan antara poros penggerak dengan poros yang digerakan. Puli dapat dilihat seperti pada Gambar 2.6 berikut.

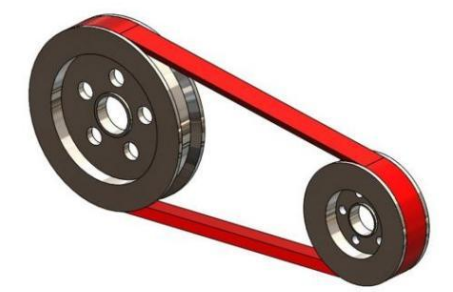

Gambar 2. 6 Puli dan sabuk

a. Rumus perhitungan puli dan sabuk

Perhitungan perancanaan transmisi sabuk v dapat dihitung dengan rumus sebagai berikut (Mott. R. L, 2009):

1) Menghitung daya rancangan

Daya rancangan merupakan perkalian daya motor/penggerak dengan faktor lainya.

$$
H_d = P \times K_l \tag{2.5}
$$

Dimana:

 $H_d$  = Daya rancangan (hp)

 $P =$ Daya nominal motor/penggerak (hp)

 $K_l$  = Faktor layanan untuk transmisi

2) Memilih jenis sabuk didasarkan pada daya rancangan dan putaran poros penggerak (putaran tercepat).

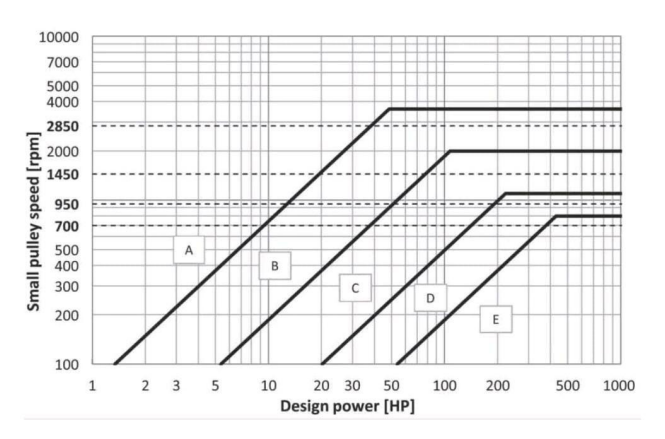

Gambar 2. 7 Diagram pemilihan jenis sabuk (Mott. R. L, 2009)

3) Memilih puli kecil

Pemilihan diameter puli terkecil pada buku *Shigley's mechanical engineering*

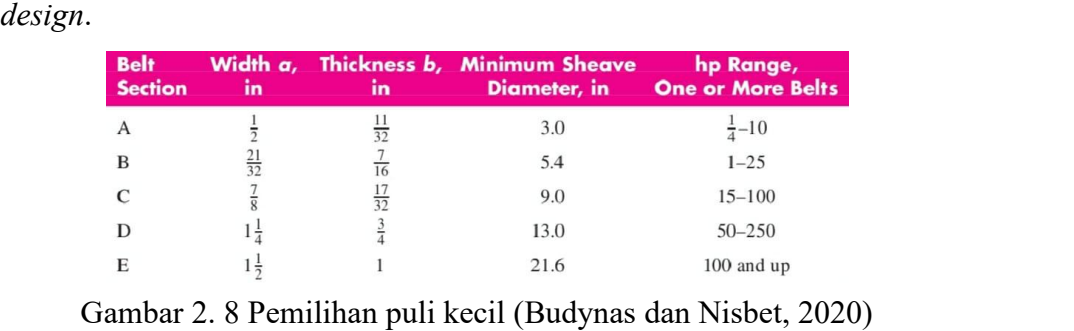

4) Menghitung diameter puli besar

$$
\frac{n_1}{n_2} = \frac{d_2}{d_1} \tag{2.6}
$$

Dimana:

 $n_1$  = Putaran puli terkecil (rpm)

 $n_2$  = Putaran puli terbesar (rpm)

 $d_1$  = Diameter puli terkecil (inci)

 $d_2$  = Diameter puli terbesar (inci)

# 5) Menghitung putaran aktual poros yang digerakkan

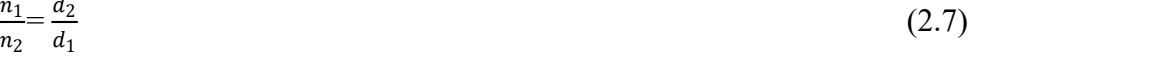

Dimana:

 $n_1$  = Putaran puli terkecil (rpm)

 $n_2$  = Putaran puli terbesar (rpm)

 $d_1$  = Diameter puli terkecil (inci)

 $d_2$  = Diameter puli terbesar (inci)

6) Periksa kecepatan sabuk

$$
v = \frac{\pi d n_1}{12} \tag{2.8}
$$

Dimana:

 $v = Kee$ epatan linear sabuk-v (ft/menit)

 $d =$ Diameter puli terkecil (inci)

 $n_1$  = Putaran puli terkecil (rpm)

# 7) Hitung panjang sabuk

Menghitung jarak antar sumbu poros bila belum ditentukan:

$$
d_2 < C_s < (d_2 + d_1) \tag{2.9}
$$

Dimana:

 $d_2$  = Diameter puli terbesar (inchi)

 $d_1$  = Diameter puli terkecil (inchi)

 $C_s$  = Jarak sumbu antar poros sementara

Hitung panjang sabuk yang diperlukan

$$
L = 2C_s + 1.57 (d_2 - d_1) + (\frac{d_2 - d_1}{4C_s})
$$
\n(2.10)

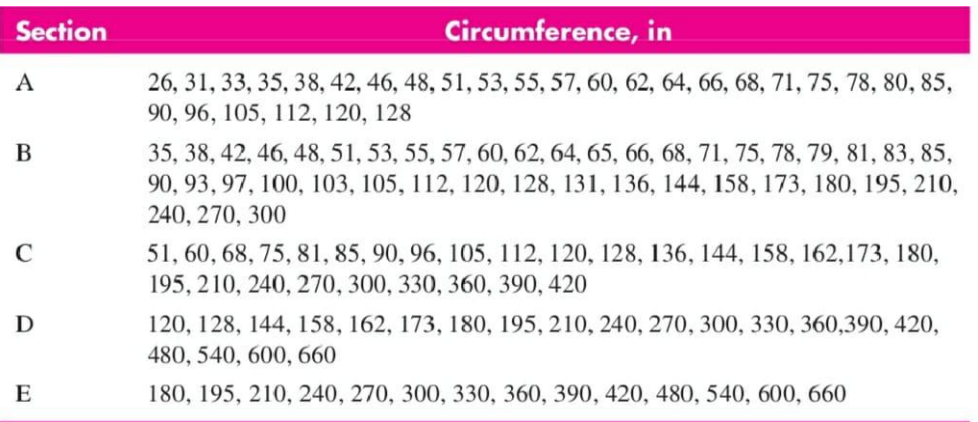

Gambar 2. 9 Penentuan panjang sabuk (Budynas dan Nisbet, 2020)

### 7) Hitung jarak antar sumbu poros aktual

$$
C = \frac{B + \sqrt{B^2 - 32 (d_2 - d_1)^2}}{16} \tag{2.11}
$$

Dimana:

$$
B = 4L - 6{,}28(d_2 + d_1) \tag{2.12}
$$

8) Hitung transmisi daya per sabuk

$$
H_a = k_1 k_2 H_{tab} \tag{2.13}
$$

Dimana:

 $K_1$  = Sudut kontak puli terhadap sabuk-v

 $K_2$  = Faktor koreksi panjang sabuk-v

 $H_{tab}$  = Rating daya sabuk-v

| $\boldsymbol{D}-\boldsymbol{d}$ |              | $K_1$           |        |  |  |  |
|---------------------------------|--------------|-----------------|--------|--|--|--|
| $\mathcal{C}_{0}$               | $\phi$ , deg | VV <sup>*</sup> | V-Flat |  |  |  |
| 0.00                            | 180          | 1.00            | 0.75   |  |  |  |
| 0.10                            | 174.3        | 0.99            | 0.76   |  |  |  |
| 0.20                            | 166.5        | 0.97            | 0.78   |  |  |  |
| 0.30                            | 162.7        | 0.96            | 0.79   |  |  |  |
| 0.40                            | 156.9        | 0.94            | 0.80   |  |  |  |
| 0.50                            | 151.0        | 0.93            | 0.81   |  |  |  |
| 0.60                            | 145.1        | 0.91            | 0.83   |  |  |  |
| 0.70                            | 139.0        | 0.89            | 0.84   |  |  |  |
| 0.80                            | 132.8        | 0.87            | 0.85   |  |  |  |
| 0.90                            | 126.5        | 0.85            | 0.85   |  |  |  |
| 1.00                            | 120.0        | 0.82            | 0.82   |  |  |  |
| 1.10                            | 113.3        | 0.80            | 0.80   |  |  |  |
| 1.20                            | 106.3        | 0.77            | 0.77   |  |  |  |
| 1.30                            | 98.9         | 0.73            | 0.73   |  |  |  |
| 1.40                            | 91.1         | 0.70            | 0.70   |  |  |  |
| 1.50                            | 82.8         | 0.65            | 0.65   |  |  |  |

Gambar 2. 10 Menentukan faktor  $K_1$  (Budynas dan Nisbet, 2020)

|                      |                |                | <b>Nominal Belt Length, in</b> |                |                |
|----------------------|----------------|----------------|--------------------------------|----------------|----------------|
| <b>Length Factor</b> | <b>A</b> Belts | <b>B</b> Belts | C Belts                        | <b>D</b> Belts | <b>E</b> Belts |
| 0.85                 | Up to $35$     | Up to $46$     | Up to $75$                     | Up to 128      |                |
| 0.90                 | $38 - 46$      | $48 - 60$      | $81 - 96$                      | $144 - 162$    | Up to $195$    |
| 0.95                 | $48 - 55$      | $62 - 75$      | $105 - 120$                    | $173 - 210$    | $210 - 240$    |
| 1.00                 | $60 - 75$      | 78-97          | $128 - 158$                    | 240            | $270 - 300$    |
| 1.05                 | $78 - 90$      | $105 - 120$    | $162 - 195$                    | $270 - 330$    | $330 - 390$    |
| 1.10                 | $96 - 112$     | $128 - 144$    | $210 - 240$                    | 360 - 420      | 420 - 480      |
| 1.15                 | 120 and up     | 158-180        | $270 - 300$                    | 480            | 540-600        |
| 1.20                 |                | 195 and up     | 330 and up                     | 540 and up     | 660            |

Gambar 2. 11 Menentukan faktor  $K_2$  (Budynas dan Nisbet, 2020)

| <b>Belt</b>    | <b>Sheave Pitch</b> | <b>Belt Speed, ft/min</b> |      |      |      |      |  |  |  |
|----------------|---------------------|---------------------------|------|------|------|------|--|--|--|
| <b>Section</b> | Diameter, in        | 1000                      | 2000 | 3000 | 4000 | 5000 |  |  |  |
| A              | 2.6                 | 0.47                      | 0.62 | 0.53 | 0.15 |      |  |  |  |
|                | 3.0                 | 0.66                      | 1.01 | 1.12 | 0.93 | 0.38 |  |  |  |
|                | 3.4                 | 0.81                      | 1.31 | 1.57 | 1.53 | 1.12 |  |  |  |
|                | 3.8                 | 0.93                      | 1.55 | 1.92 | 2.00 | 1.71 |  |  |  |
|                | 4.2                 | 1.03                      | 1.74 | 2.20 | 2.38 | 2.19 |  |  |  |
|                | 4.6                 | 1.11                      | 1.89 | 2.44 | 2.69 | 2.58 |  |  |  |
|                | 5.0 and up          | 1.17                      | 2.03 | 2.64 | 2.96 | 2.89 |  |  |  |
| B              | 4.2                 | 1.07                      | 1.58 | 1.68 | 1.26 | 0.22 |  |  |  |
|                | 4.6                 | 1.27                      | 1.99 | 2.29 | 2.08 | 1.24 |  |  |  |
|                | 5.0                 | 1.44                      | 2.33 | 2.80 | 2.76 | 2.10 |  |  |  |
|                | 5.4                 | 1.59                      | 2.62 | 3.24 | 3.34 | 2.82 |  |  |  |
|                | 5.8                 | 1.72                      | 2.87 | 3.61 | 3.85 | 3.45 |  |  |  |
|                | 6.2                 | 1.82                      | 3.09 | 3.94 | 4.28 | 4.00 |  |  |  |
|                | 6.6                 | 1.92                      | 3.29 | 4.23 | 4.67 | 4.48 |  |  |  |
|                | 7.0 and up          | 2.01                      | 3.46 | 4.49 | 5.01 | 4.90 |  |  |  |

Gambar 2. 12 Menentukan rating standarsabuk (Budynas dan Nisbet, 2020)

1) Hitung jumlah sabuk-v

$$
N_b \ge \frac{H_d}{H_a} \tag{2.14}
$$

Dimana:

 $H_d$  = Daya rancangan (hp)

 $H_a$  = Transmisi daya per sabuk (hp/sabuk)

# **2.2.6 Poros**

Poros adalah komponen alat mekanis yang mentransmisikan gerak berputar dan daya. Poros ini merupakan satu kesatuan dari sebarang sistem mekanis dimana daya ditransmisikan dari penggerak utama, misalnya motor listrik atau motor bakar, ke bagian lain yang berputar dari sistem. Elemen poros merupakan elemen utama pada sistem transmisi putar yang dapat berfungsi sebagai pembawa, pendukung putaran dan beban. Geometri poros sangat dipengaruhi oleh elemen pasanganya semisal bantalan, puli, kopling, roda gigi atau tipe lainya dari elemen transmisi daya (Mott. R. L, 2009). Contoh poros dapat dilihat pada gambar 2.13 berikut.

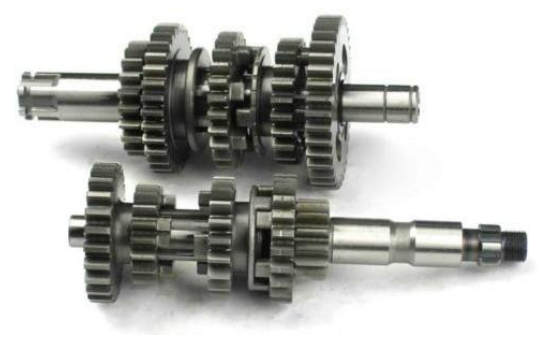

Gambar 2. 13 Poros

a. Rumus perhitungan Poros

Perhitungan poros dapat dilakukan menggunakan persamaan dibawah ini (Khurmi dan Gupta, 2020):

2) Menentukan material untuk poros dan mencari *tensile stress* dari material yang akan digunakan

| Standar dan<br>Macam              | Lambang | Perlakuan<br>panas | Kekuatan<br>tarik<br>(kg/mm <sup>2</sup> ) | Keterangan |
|-----------------------------------|---------|--------------------|--------------------------------------------|------------|
| Baja<br>karbon                    | S30C    | Penormalan         | 48                                         |            |
| konstruksi<br>(JIS)<br>G<br>mesin | S35C    | Penormalan         | 52                                         |            |
| 4501)                             | S40C    | Penormalan         | 55                                         |            |
|                                   | S45C    | Penormalan         | 58                                         |            |
|                                   | S50C    | Penormalan         | 62                                         |            |
|                                   | S55C    | Penormalan         | 66                                         |            |

Tabel 2. 2 Material untuk poros (Khurmi dan Gupta, 2020)

3) Menghitung tegangan tarik ijin

$$
\sigma_a = 0.3 \sigma_u \tag{2.15}
$$

Dimana:

 $\sigma_u$  = *Ultimate tensile stress* dari material yang akan digunakan (N/mm<sup>2</sup>) )

4) Menghitung tegangan geser yang diijinkan

$$
\tau_a = 0.18 \sigma_u \tag{2.16}
$$

Dimana:

 $\tau_a$  = Tegangan geser ijin (N/mm<sup>2</sup>)  $)$ 

 $\sigma_u$  = *Ultimate tensile stress* dari material yang akan digunakan (N/mm<sup>2</sup>) )

5) Menghitung torsi ekuivalen

$$
T_e = \sqrt{(Km X M)^2 \, x \, (K_t X T)^2} \tag{2.17}
$$

Dimana:

 $T = Torsi (N.mm)$ 

 $T_e$  = Torsi ekuivalen gabungan (N.mm)

 $K_t$  = Faktor kombinasi kejutan dan fatik untuk torsi

 $K_m$ = Faktor kombinasi kejut dan fatik untuk bending momen

| <b>Sifat Bahan</b>                      | Km          | Kt          |
|-----------------------------------------|-------------|-------------|
| 1. Poros diam (statis)                  |             |             |
| a. Beban bertahap                       | 1.0         | 1.0         |
| b. Beban tiba-tiba                      | $1.5 - 2.0$ | $1.5 - 2.0$ |
| 2. Poros berputar (Dinamis)             |             |             |
| a. Beban bertahap atau stabil           | 1.5         | 1.0         |
| b. Beban tiba-tiba dengan kejutan kecil | $1.5 - 2.0$ | $1.5 - 2.0$ |
| c. Beban tia-tiba dengan kejutan besar  | $2.0 - 3.0$ | $1.5 - 3.0$ |
|                                         |             |             |

Tabel 2. 3 Faktor koreksi kejut dan fatik untuk momen (*Km*)

6) Menghitung diameter poros berdasarkan torsi ekuivalen

$$
d_t = \left(\frac{16T_e}{\pi \tau_a}\right)^{1/3} \tag{2.18}
$$

Dimana:

 $d_t$  = Diameter poros berdasarkan torsi ekuivalen (mm)

7) Menghitung momen ekuivalen

$$
M_e = \frac{1}{2} \left[ (K_m X M) + T_e \right] \tag{2.19}
$$

Dimana:

 $M_e$  = Momen ekuivalen gabungan (N.mm)

*M =* Momen lentur

8) Menghitung diameter poros berdasarkan momen ekuivalen dan torsi ekuivalen

$$
d_m = \left(\frac{32M_e}{\pi \sigma_a}\right)^{1/3} \tag{2.20}
$$

Dimana:

 $d_m$  = Diameter poros berdasarkan momen (mm)

 $\sigma_a$  = Tegangan tarik ijin (N/mm<sup>2</sup>)  $)$ 

$$
d_T = \left(\frac{32M_e}{\pi \tau_a}\right)^{1/3} \tag{2.21}
$$

Dimana:

 $d_T$ = Diameter poros berdasarkan torsi ekuivalen

 $T_e$ = Torsi ekuivalen

 $\tau_a$ = Tegangan geser ijin

- 9) Menentukan hasil diameter poros
	- $d_m: d_{T0}$  Ambil nilai paling besar (2.22)

# **2.2.7 Bantalan**

*Bearing* atau bantalan merupakan suatu elemen mesin yang menumpu poros sehingga putaranya dapat berlangsung dengan halus, aman, dan berumur panjang. Tipe *bearing* yang digunakan untuk bantalan disesuaikan dengan fungsi dan kegunaanya. *Bearing* atau bantalan berfungsi untuk menumpu atau memikul poros agar poros dapat berputar padanya. Bantalan harus kokoh agar poros atau elemen mesin lainya dapat bekerja dengan baik. Jika bantalan tidak bekerja dengan baik, maka kinerja seluruh sistem akan menurun atau tidak dapat bekerja semestinya (Mott. R. L, 2009). Bantalan dapat dilihat seperti pada Gambar 2. 14 berikut.

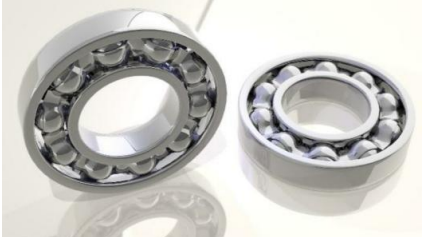

Gambar 2. 14 Bantalan

a. Rumus perhitungan bantalan

1) Menentukan umur rancangan bantalan

Tabel 2. 4 Umur rancangan bantalan (Mott. R. L, 2009)

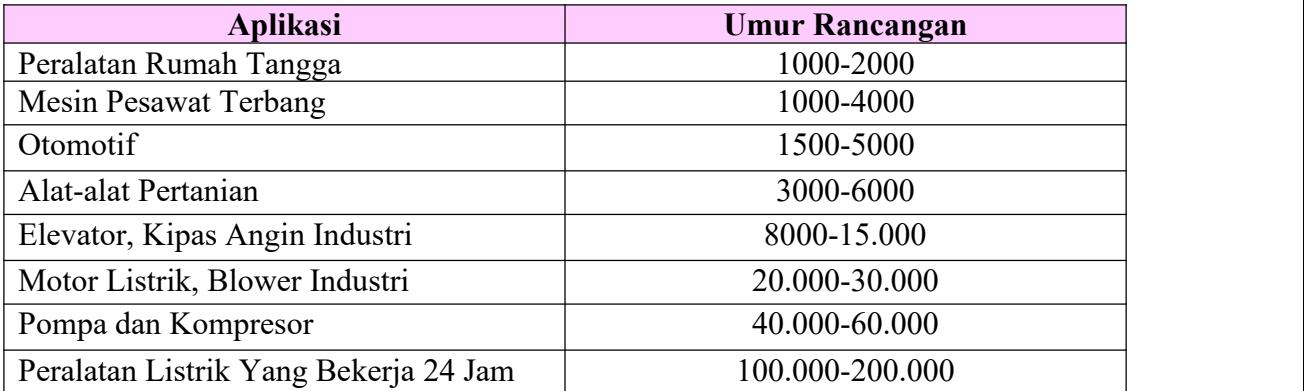

2) Menghitung jumlah putaran rancangan

$$
Ld = hn60 \tag{2.22}
$$
  
Dimana:

*Ld* = Jumlah putaran rancangan (putaran)

 $h$  = Umur rancangan (jam)

$$
n = Putaran poros (rpm)
$$

3) Menghitung beban dinamis

$$
C = P_d \left(\frac{L_d}{10^6}\right)^{1/k} \tag{2.23}
$$

Dimana:

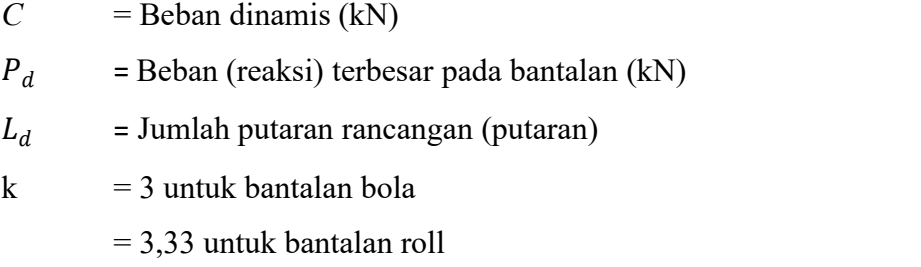

# 4) Pilih bantalan berdasarkan diameter poros dan beban dinamis

| A. Seris 6200     |     |                          |     |                |    |        |               |       |                            |                            |                       |                           |  |
|-------------------|-----|--------------------------|-----|----------------|----|--------|---------------|-------|----------------------------|----------------------------|-----------------------|---------------------------|--|
|                   |     | Dimensi bantalan nominal |     |                |    |        | Diameter bahu |       | Tingkat<br>beban<br>statik | Tingkat<br>beban<br>dinamk | D                     |                           |  |
|                   |     | $\overline{d}$           |     | $\overline{D}$ |    | B      | $r^*$         | Poros | rumah<br>bantalan          | berat<br>bantalan          | dasar<br>$C_{\alpha}$ | dasar<br>$\boldsymbol{C}$ |  |
| Nomor<br>bantalan | mm  | in                       | mm  | in             | mm | in     | in            | in    | in                         | lb                         | 1 <sub>b</sub>        | $_{\text{lb}}$            |  |
| 6200              | 10  | 0.3937                   | 30  | 1.1811         | 9  | 0.3543 | 0.024         | 0.500 | 0.984                      | 0.07                       | 520                   | 885                       |  |
| 6201              | 12  | 0.4724                   | 32  | 1.2598         | 10 | 0.3937 | 0.024         | 0.578 | 1.063                      | 0.08                       | 675                   | 1180                      |  |
| 6202              | 15  | 0.5906                   | 35  | 1.3780         | 11 | 0.4331 | 0.024         | 0.703 | 1.181                      | 0.10                       | 790                   | 1320                      |  |
| 6203              | 17  | 0.6693                   | 40  | 1.5748         | 12 | 0.4724 | 0.024         | 0.787 | 1.380                      | 0.14                       | 1010                  | 1660                      |  |
| 6204              | 20  | 0.7874                   | 47  | 1.8504         | 14 | 0.5512 | 0.039         | 0.969 | 1.614                      | 0.23                       | 1400                  | 2210                      |  |
| 6205              | 25  | 0.9843                   | 52  | 2.0472         | 15 | 0.5906 | 0.039         | 1.172 | 1.811                      | 0.29                       | 1610                  | 2430                      |  |
| 6206              | 30  | 1.1811                   | 62  | 2.4409         | 16 | 0.6299 | 0.039         | 1.406 | 2.205                      | 0.44                       | 2320                  | 3350                      |  |
| 6207              | 35  | 1.3780                   | 72  | 2.8346         | 17 | 0.6693 | 0.039         | 1.614 | 2.559                      | 0.64                       | 3150                  | 4450                      |  |
| 6208              | 40  | 1.5748                   | 80  | 3.1496         | 18 | 0.7087 | 0.039         | 1.811 | 2.874                      | 0.82                       | 3650                  | 5050                      |  |
| 6209              | 45  | 1.7717                   | 85  | 3.3465         | 19 | 0.7480 | 0.039         | 2.008 | 3.071                      | 0.89                       | 4150                  | 5650                      |  |
| 6210              | 50  | 1.9685                   | 90  | 3.5433         | 20 | 0.7874 | 0.039         | 2.205 | 3.268                      | 1.02                       | 4650                  | 6050                      |  |
| 6211              | 55  | 2.1654                   | 100 | 3.9370         | 21 | 0.8268 | 0.059         | 2.441 | 3.602                      | 1.36                       | 5850                  | 7500                      |  |
| 6212              | 60  | 2.3622                   | 110 | 4.3307         | 22 | 0.8661 | 0.059         | 2.717 | 3.996                      | 1.73                       | 7250                  | 9050                      |  |
| 6213              | 65  | 2.5591                   | 120 | 4,7244         | 23 | 0.9055 | 0.059         | 2.913 | 4.390                      | 2.18                       | 8000                  | 9900                      |  |
| 6214              | 70  | 2.7559                   | 125 | 4.9213         | 24 | 0,9449 | 0.059         | 3.110 | $-4.587$                   | 2.31                       | 8800                  | 10 800                    |  |
| 6215              | 75  | 2.9528                   | 130 | 5.1181         | 25 | 0.9843 | 0.059         | 3.307 | 4.783                      | 2.64                       | 9700                  | 11 400                    |  |
| 6216              | 80  | 3.1496                   | 140 | 5.5118         | 26 | 1.0236 | 0.079         | 3.504 | 5.118                      | 3.09                       | 10 500<br>12 300      | 12 600<br>14 600          |  |
| 6217              | 85  | 3.3465                   | 150 | 5.9055         | 28 | 1.1024 | 0.079         | 3.740 | 5.512                      | 3.97                       | 14 200                | 16 600                    |  |
| 6218              | 90  | 3.5433                   | 160 | 6.2992         | 30 | 1.1811 | 0.079         | 3.937 | 5.906                      | 4.74<br>5.73               | 16 300                | 18800                     |  |
| 6219              | 95  | 3.7402                   | 170 | 6.6929         | 32 | 1.2598 | 0.079         | 4.213 | 6.220                      |                            |                       |                           |  |
| 6220              | 100 | 3.9370                   | 180 | 7.0866         | 34 | 1.3386 | 0.079         | 4.409 | 6.614                      | 6.94                       | 18 600                | 21 100                    |  |
| 6221              | 105 | 4.1339                   | 190 | 7.4803         | 36 | 1.4173 | 0.079         | 4,606 | 7.008                      | 8.15                       | 20 900                | 23 000                    |  |
| 6222              | 110 | 4.3307                   | 200 | 7.8740         | 38 | 1.4961 | 0.079         | 4.803 | 7.402                      | 9.59                       | 23 400                | 24 900                    |  |
| 6224              | 120 | 4.7244                   | 215 | 8.4646         | 40 | 1.5748 | 0.079         | 5.197 | 7.992                      | 11.4                       | 26 200                | 26 900                    |  |

Gambar 2. 15 Pemilihan bantalan (Mott. R. L, 2009)